## **Update Talent Profile: From Inbox Task**

## **Overview**

Your Talent Profile allows you to share your work experience, skills, desires, career aspirations, and availability for travel and relocation. This is useful to showcase your skills and experience and be included in the talent review process for new opportunities at CoorsTek. It is also a great starting point for a career conversation with your manager.

## **Who Does This:** Employee

## **Things to Know:**

- Talent Profile information is visible on your Workday Profile but varies depending on who is viewing your profile:
	- $\checkmark$  Your management chain and HR can view all information you add to your Talent Profile.
	- ✓ Other employees can view your Job History, Education, Skills, Certifications, and Professional Affiliations.
- Each year, an inbox task will be pushed out to Workday inboxes as a part of the Talent Review process. This will serve as a reminder for you to update your Talent Profile with your latest information.
- If you would like to add information to your Talent Profile that is not available in the list (Schools, Certifications, etc.), please submit an IT ticket.

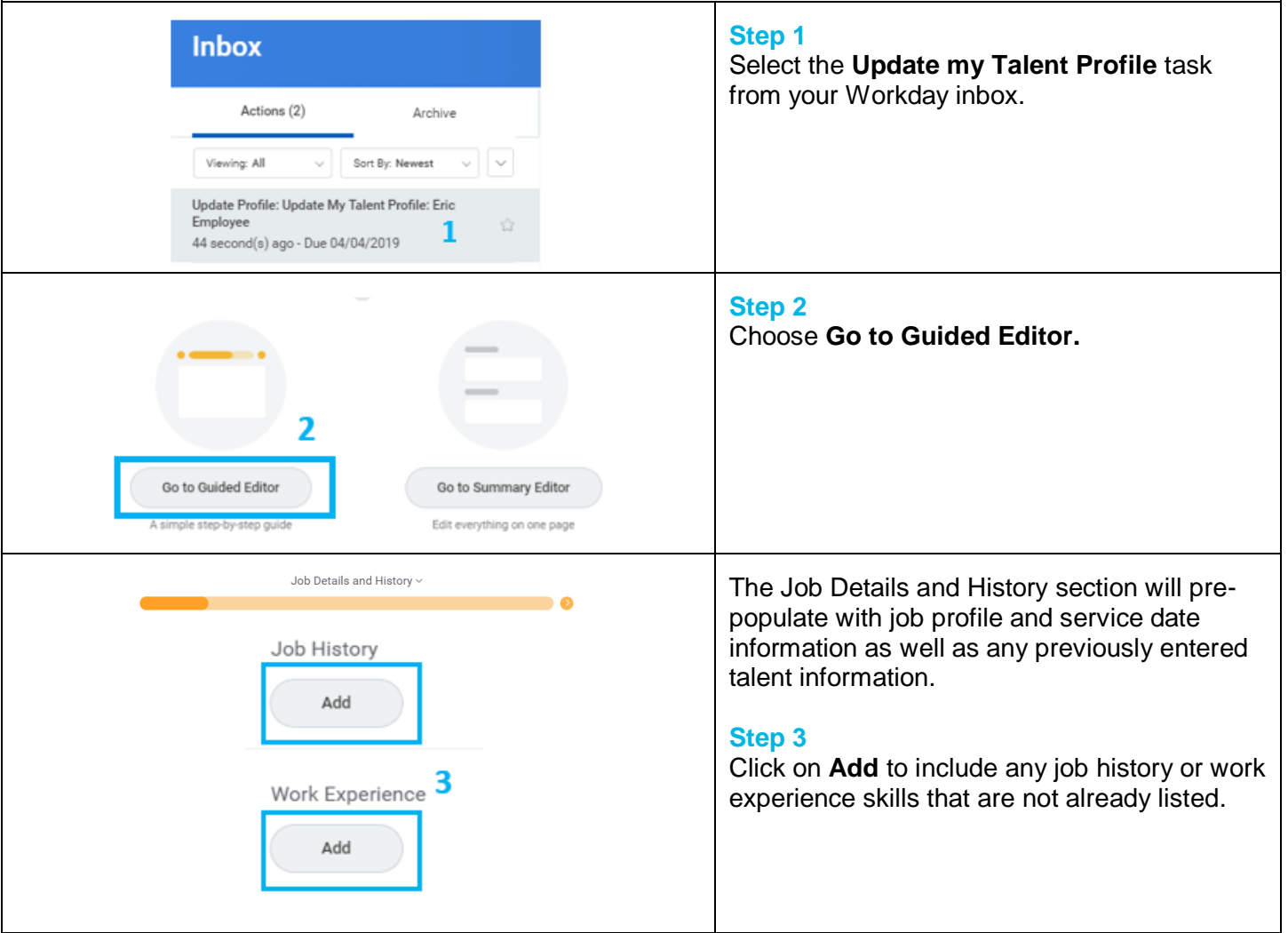

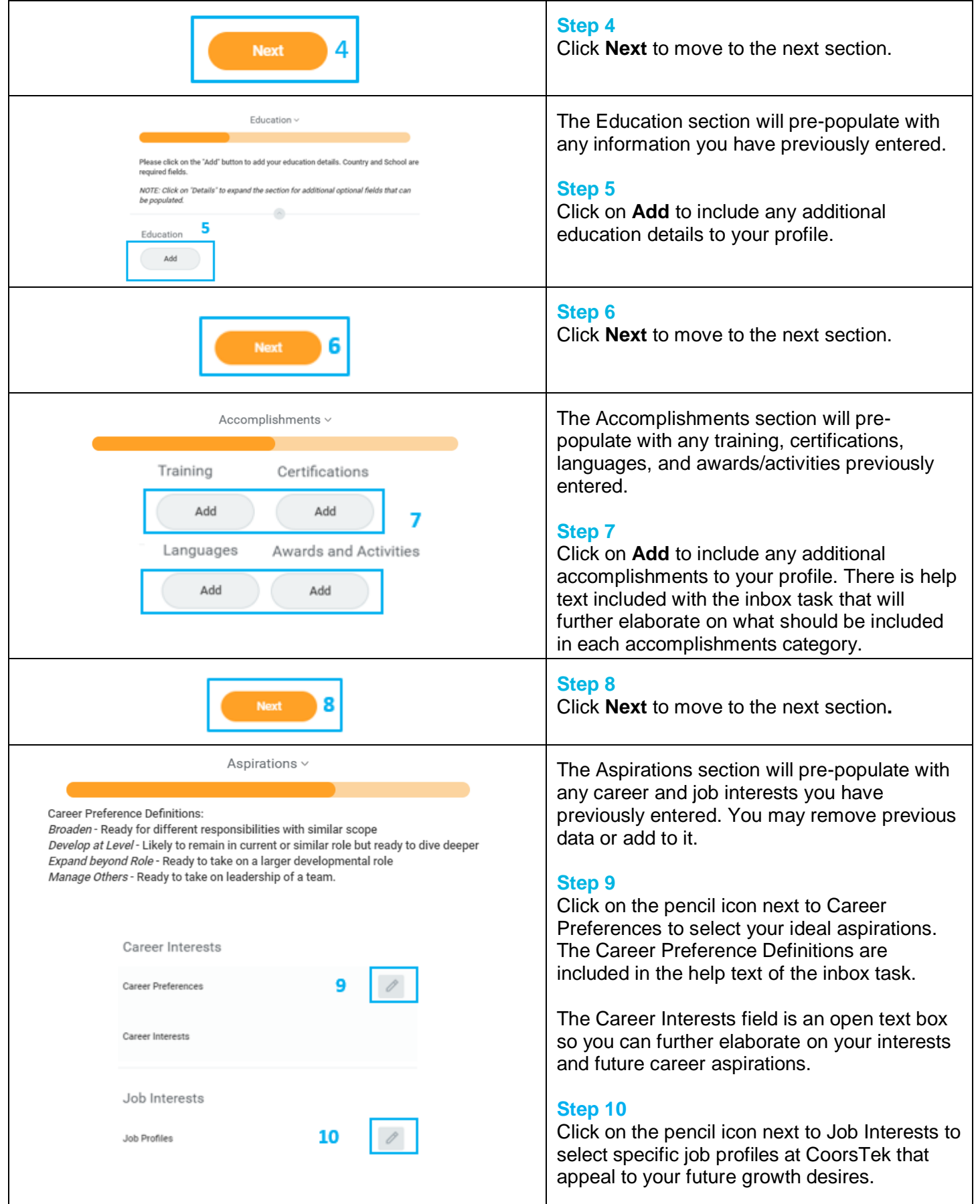

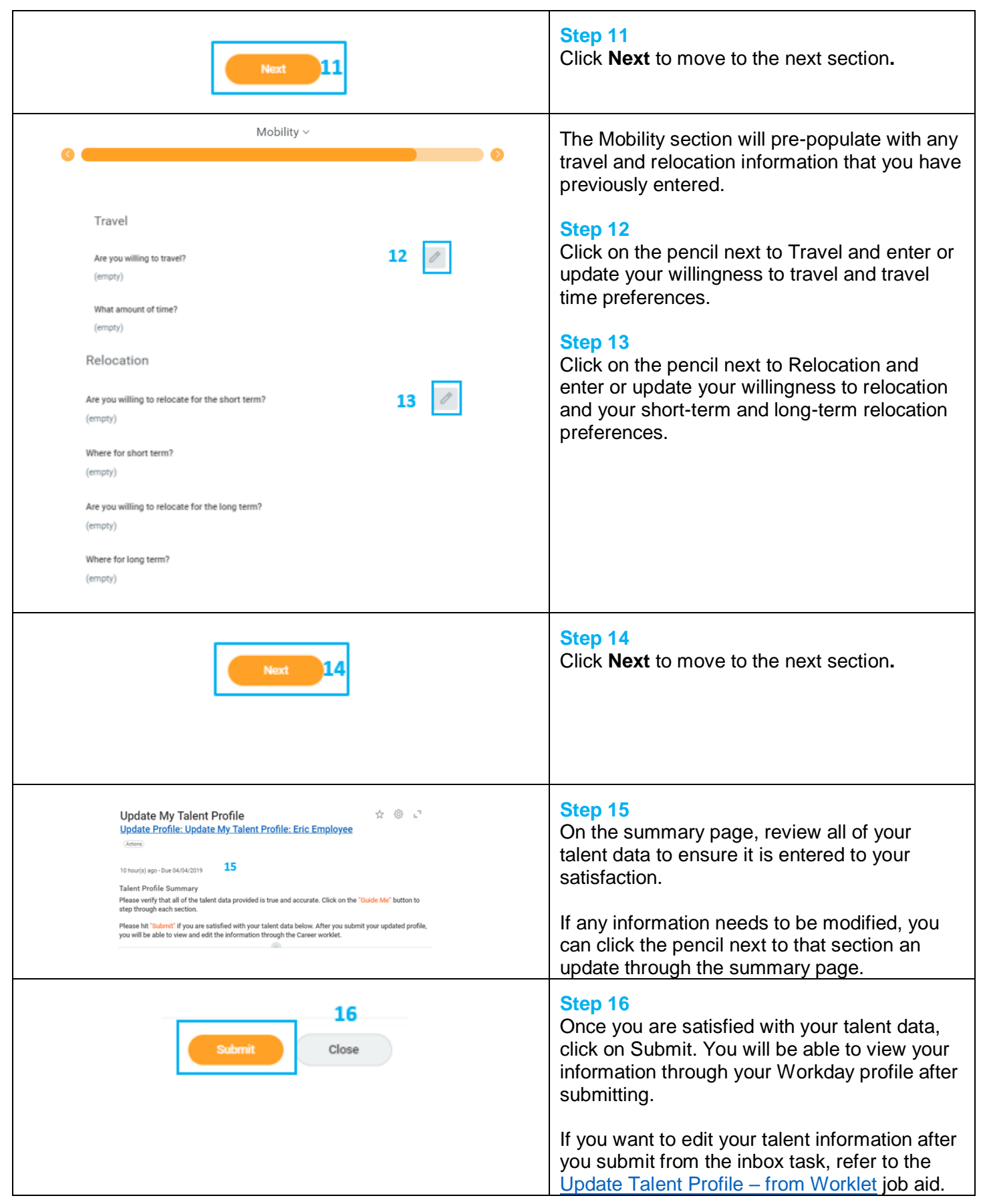